# Fiche FORMATION Comptabilité SAGE 100C initiation

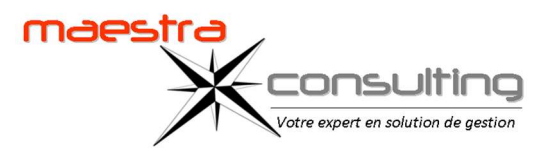

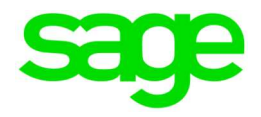

# Objectifs pédagogiques de formation

Prise en main du logiciel SAGE 100C Comptabilité dans un milieu professionnel.

A l'issue de la formation, le stagiaire doit être capable de réaliser la comptabilité générale et les principaux paramétrages de base.

## Public concerné

Comptables et aide-comptables Débutant ou utilisateur de Comptabilité SAGE 100C.

## Prérequis

Utilisation de l'environnement Windows. Connaissances et pratique de la comptabilité dans l'entreprise.

## Durée de la formation et modalités d'organisation

2 jours\* (16h) en présentiel. Formation sur site en intra. Effectif souhaitable : de 1 à 4 stagiaires maximum \*Temps estimatif à confirmer suite une analyse des besoins

# Tarif de la formation

850 € HT par jour Hors frais de déplacement

## Délais d'accès

Suite à une étude personnalisée des besoins :

- délai mini de 15 jours (avec prise en charge)
- délai mini de 48 heures (sans prise en charge)

sous réserve de disponibilité du formateur

# Contact : contact@maestra-consulting.fr

# Modalités d'évaluation :

Évaluation continue par la réalisation de cas pratiques. Évaluation finale de stage par une mise en situation.

## Accessibilité :

L'accessibilité dépendra du lieu choisi par le client pour dispenser la formation et sera étudiée au cas par cas.

## PROGRAMME

Le programme proposé est donné en tant que programme standard. Le formateur peut vous élaborer un programme sur-mesure. (programme variable selon le niveau du groupe et les prérequis).

## Création de la Structure

- Création de comptes généraux, création de journaux.
- Création de tiers.
- Création des taux de taxes.
- Création des banques.
- Création de modèles de règlement.

## Traitements courants

- Saisie d'écritures.
- Création de modèles de saisie.
- Recherche d'écritures.

## Consultation, lettrage

- Interrogation des comptes.
- Lettrage manuel, automatique.

## TVA

- Paramétrage de la déclaration de taxes.
- Impression de l'état préparatoire à la déclaration de TVA.

#### Rapprochement bancaire manuel

• Rapprochement bancaire et impression de l'état.

## Outils

- Ré imputation d'une écriture.
- Contrepassation d'une écriture.

## Impressions

- Journaux, Grand-Livre et balance.
- Échéanciers et relances.

## Opérations de clôture

- Validation des écritures.
- Clôtures mensuelle et annuelle des journaux.
- Impression des documents de synthèse
- (Bilan, Compte de résultat).
- Génération du FEC.

# Sécurité des données

• Sauvegarde du dossier.